## **Questions & Answers San Mateo County -- Section 8 Project Based Vouchers RFP**

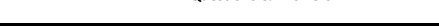

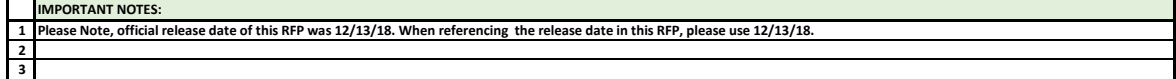

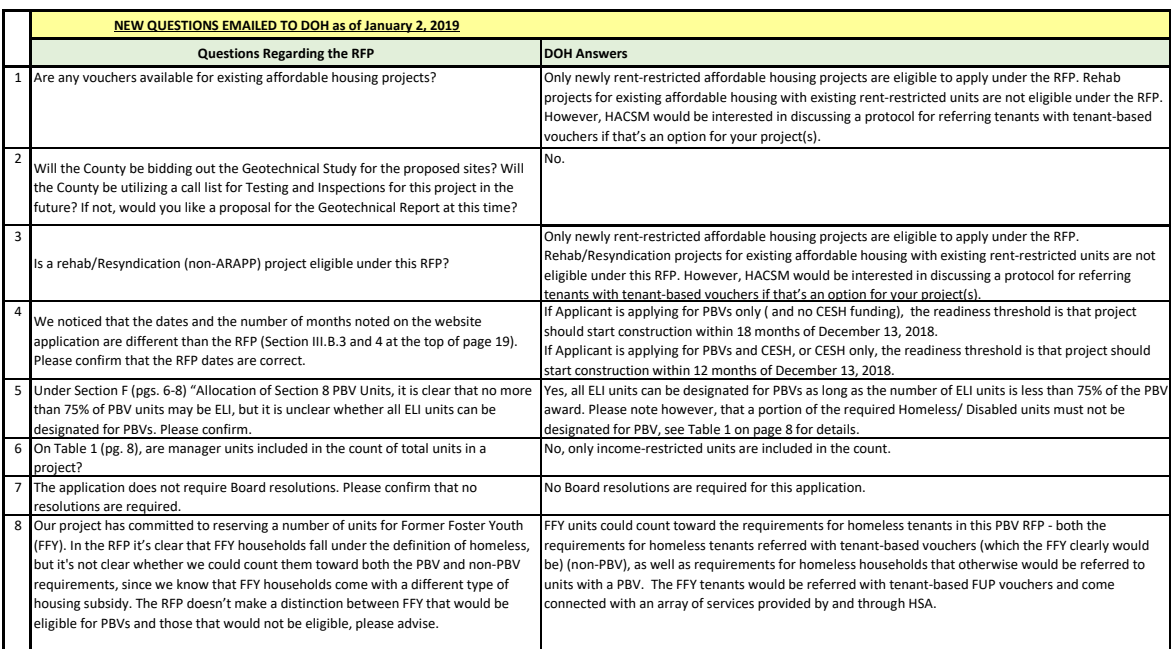

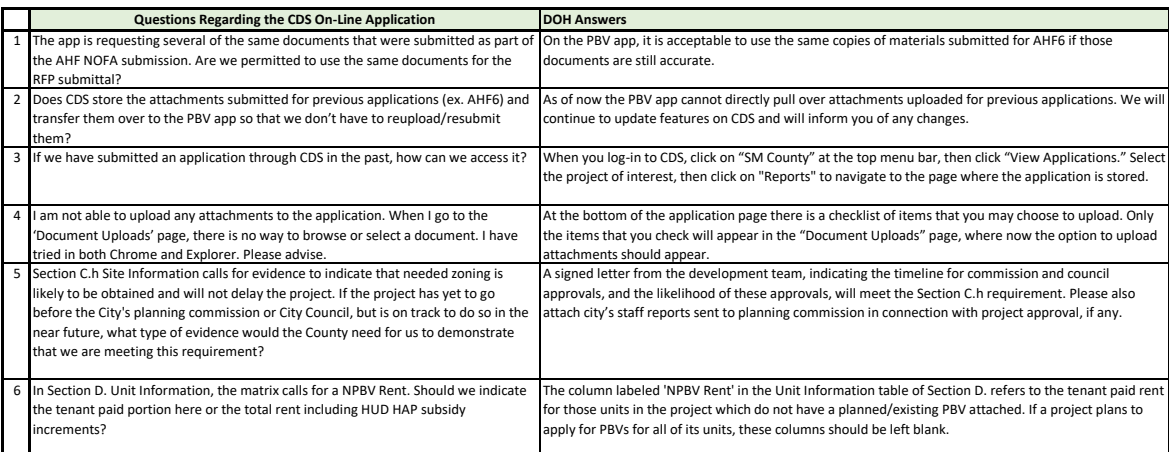